Муниципальное бюджетное общеобразовательное учреждение средняя общеобразовательная школа с углубленным изучением отдельных предметов с. Тербуны Тербунского муниципального района Липецкой области

СОГЛАСОВАНО

на педагогическом совете Протокол №1 от 30.08.2023г.

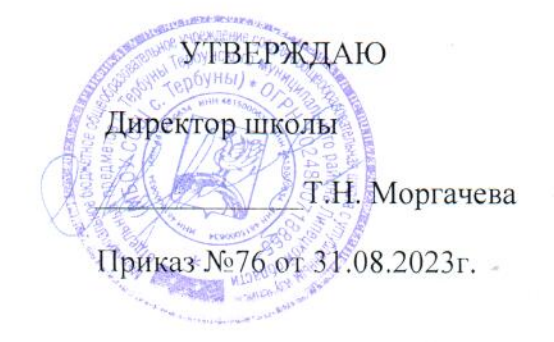

### Дополнительная общеобразовательная

### общеразвивающая программа

### технической направленности

# «Программирование в Scratch»

# $(7-9$  лет)

Срок реализации - 1 год

### **1. Пояснительная записка**

Дополнительная общеразвивающая программа технической направленности «Программирование в Scratch» (далее-Программа) разработана на основе следующих нормативных документов:

- 1. «Конвенция о правах ребенка» (одобрена Генеральной Ассамблеей ООН 20.11.1989)
- 2. Федеральный закон Российской Федерации от 29.12.2012 г. № 273 «Об образовании в Российской Федерации»
- 3. Приказ Министерства просвещения РФ от 9 ноября 2018 г. № 196 «Об утверждении Порядка организации и осуществления образовательной деятельности по дополнительным общеобразовательным программам»
- 4. Постановление Главного государственного санитарного врача РФ от 29.12.2010 № 189 «Санитарно-эпидемиологические требования к условиям и организации обучения в общеобразовательных учреждениях» (СанПиН 2.4.2.2821-10)
- 5. Постановление Главного государственного врача РФ от 4 июля 2014 года № 41 «Об утверждении СанПиН 2.4.4.3172-14 «Санитарно-эпидемиологические требования к устройству, содержанию и организации режима работы образовательных организаций дополнительного образования детей»
- 6. Устав МБОУ СОШ с. Тербуны

Дополнительная общеразвивающая программа «Программирование в Scratch» относится к технической направленностии посвящена актуальной проблеме – развитию творческого мышления детей. В настоящее время в педагогической практике, как и в других областях деятельности, идет активный поиск путей и методов, которые бы позволили раскрыть творческий потенциал каждого человека, предоставить возможность каждому развить свои способности, проявить себя наиболее полно и эффективно. Программа позволяет осуществлять проектный подход при создании анимационных фильмов, комиксов, простейших игр, а также использовать в работе интеграцию разнообразных видов деятельности детей: игровую, продуктивную, коммуникативную, трудовую, познавательно-исследовательскую, проектную.

**2. Направленность программы:** техническая.

# **3.Цели и задачи**

**Цель программы:** развитие интеллектуальных, познавательных и творческих способностей школьника; развитие метапредметных умений (личностных, познавательных, коммуникативных, регулятивных); развитие способов мыслительной деятельности, алгоритмического мышления; формирование целостной картины мира и системного мышления на основе межпредметных связей.

# **Задачи программы:**

- познакомить детей с организацией интерфейса среды программирования Scratch;
- дать понятие о программе (сценарии, скрипте) объекта (спрайта);
- научить элементам технологии создания скриптов;
- научить работать над сценарием;

- научить создавать проекты, содержащие изменение свойств объекта; события, интерактивность и диалоговый режим выполнения программы;

- воспитывать трудолюбие, усидчивость, доброжелательное отношение друг к другу.

**4. Сроки реализации программы:** дополнительная общеразвивающая программа технической направленности реализуется в течение 34часов.

#### **Возраст обучающихся:** 10-13 лет

#### **5. Планируемые результаты:**

#### **Личностные**

#### *Обучающиеся будут знать:*

- правила поведения на занятиях, в игровом процессе;
- правила игрового общения, о правильном отношении к собственным ошибкам, к победе, поражению;
- о формах проявления заботы о человеке при групповом взаимодействии;
- о важности формирование ответственного отношения к учению.

#### *Обучающиеся будут уметь:*

- искать информацию для свободного саморазвития и самообразования на основе мотивации к обучению и познанию;
- анализировать и сопоставлять, обобщать, делать выводы, проявлять настойчивость в достижении цели;
- правильно взаимодействовать с партнером по команде (терпимо, имея взаимовыручку и т.д);
- выражать себя в различных доступных и наиболее привлекательных для ребенка видах творческой и игровой деятельности;
- адекватно воспринимать предложения и оценку учителя, родителя и др. людей, в т.ч. при разработке программного обеспечения и обсуждении задач;
- формулировать собственное мнение и позицию.

#### **Метапредметные**

*Обучающиеся будут уметь:*

- самостоятельно планировать пути достижения целей, в том числе альтернативные, осознанно выбирать наиболее эффективные способы решения учебных и познавательных задач;
- соотносить свои действия с планируемыми результатами, осуществлять контроль своей деятельности в процессе достижения результата, определять способы действий в рамках предложенных условий и требований, корректировать свои действия в соответствии с изменяющейся ситуацией;
- оценивать правильность выполнения учебной задачи, возможности ее решения;
- организовывать учебное сотрудничество и совместную деятельность с учителем и сверстниками;
- •работать индивидуально и в группе: находить общее решение и разрешать конфликты на основе согласования позиций и учета интересов;
- формулировать, аргументировать и отстаивать свое мнение;
- владеть основами самоконтроля, самооценки, принятия решений и осуществления осознанного выбора в учебной и познавательной деятельности;
- $\bullet$  формировать компетентности  $\overline{B}$ области использования информационнокоммуникационных технологий;
- интеллектуально-познавательные способности, •развивать внимание, память, воображение.

#### Предметные

#### Обучающиеся будут знать / понимать:

- основные типы алгоритмов;
- понятие программы (сценария), скрипта, объекта (спрайта), системы координат и направления движения;
- циклы и условные операторы;
- последовательное и параллельное выполнение команд;
- изменение свойств объекта;
- события, интерактивность и диалоговый режим выполнения программы;
- информационную и алгоритмическую культуру.

### *Обучающиеся будут уметь:*

- безопасно и целесообразно вести себя при работе с компьютерными программами и в Интернете, уметь соблюдать нормы информационной этики и права;
- самостоятельно изучать предмет и оперировать в информации в дальнейшем;
- использовать основные алгоритмические приемы при решении задач;
- использовать переменные и генератор случайных чисел;
- составлять программы, рисующие на холсте;
- создавать и изменять объекты и библиотеки объектов;
- создавать эффекты смены сцены.

### **6. Учебный план**

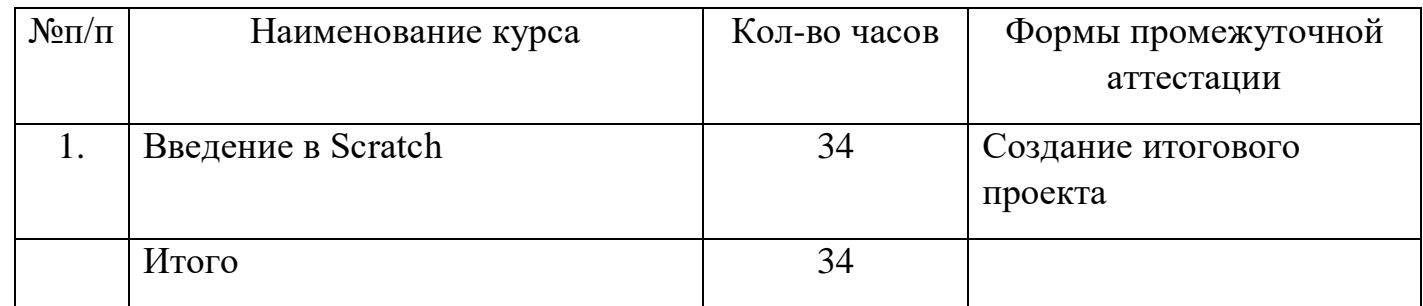

### **7. Календарный учебный график**

Начало занятий – 1 сентября.

Окончание занятий – 22 мая.

Программа рассчитана на 34 часа.

Продолжительность занятий – 45 минут.

Количество детей в группе – 15 человек.

Форма проведения занятий –индивидуально- групповая.

Срок проведения аттестации - на последнем занятии по каждому курсу.

### **Форма и режим занятий**

Занятия проводятся во второй половине дня, с сентября по май по 1 занятию в неделю.

**Форма обучения** – очная.

**Формы проведения занятий**. Занятия по программе комплексные, где сочетается теория с практическими действиями.

### **8. Содержание программы**

### **Тема 1. Знакомство со Scratch**

Инструменты и материалы, необходимые для занятий. Инструктаж по технике безопасности. Просмотр анимационных фильмов и комиксов, созданных в данной среде. Знакомство с интерфейсом Scratch.

### **Тема 2. Знакомство со Scratch**

Знакомство с интерфейсом Scratch, скпиптами, спрайтами, блоками команд. Составление программы по образцу.

### **Тема 3. Управление несколькими объектами**

Введение понятия координат, слоев. Добавление объекта.

### **Тема 4. Последовательное и одновременное выполнение**

Знакомство с последовательным и одновременным выполнением блоков команд.

### **Тема 5. Интерактивность, условия и переменные**

Настройка возможности взаимодействия между объектами, принадлежащими разным средам (спрайты и пользователь).

### **Тема 6. Случайные числа**

Использование случайных чисел в качестве значения переменных.

### **Тема 7. Рисование в Scratch**

Программирование создания изображения на холсте с помощью мыши и клавиатуры.

### **Тема 8. Диалог с программой**

Настройка режима «вопрос-ответ».

### **Тема 9. Создание объектов и костюмов**

Работа с встроенным графическим редактором.

### **Тема 10. Использование библиотеки объектов**

Экспорт объектов в библиотеку.

### **Тема 11. Смена фона**

Настройка последовательной смены фона.

### **Тема 12. Работа над проектом**

Составление собственного замысла, сценария проекта.

### **Тема 13. Работа над проектом**

Составление программы.

# **Тема 14. Работа над проектом**

Отладка программы.

### **Тема 15. Защита проекта. Промежуточная аттестация.**

Показ и обсуждение созданных проектов.

### **9. Формы работы с детьми**

Для достижения поставленной цели и реализации задач программы использован разнообразный, доступный детям данного возраста материал, реализуемый в двигательных, игровых, словесных, графических формах. Занятия строятся в форме игры, соревнования, путешествия, практической деятельности. Для проведения занятий необходимо создавать и постоянно поддерживать атмосферу творчества и психологической безопасности, создание ситуации успеха, эстетической радости от результатов труда, что достигается применением следующих **методов** проведения занятий:

Словесный метод - устное изложение, беседа.

 Наглядный метод - показ видеоматериала, иллюстраций, наблюдение, работа по образцу.

 Практический метод - овладение практическими умениями рисования, лепки, аппликации.

 Объяснительно-иллюстративный метод (дети воспринимают и усваивают готовую информацию)

 Репродуктивный метод обучения (дети воспроизводят полученные знания и освоенные способы деятельности).

 Частично-поисковый метод (школьники участвуют в коллективном поиске решения заданной проблемы).

 Исследовательский метод – овладение детьми приемами самостоятельной творческой работы.

**Формы работы** – индивидуальная, коллективная, групповая:

составление планов и проектов;

программирование, анализ;

коллективные задания (игры заказчик-исполнитель, рабочая команда);

оценка значимости чужих корректировок;

защита проекта.

### **10. Организационно-педагогические условия**

### **Программу реализует:**

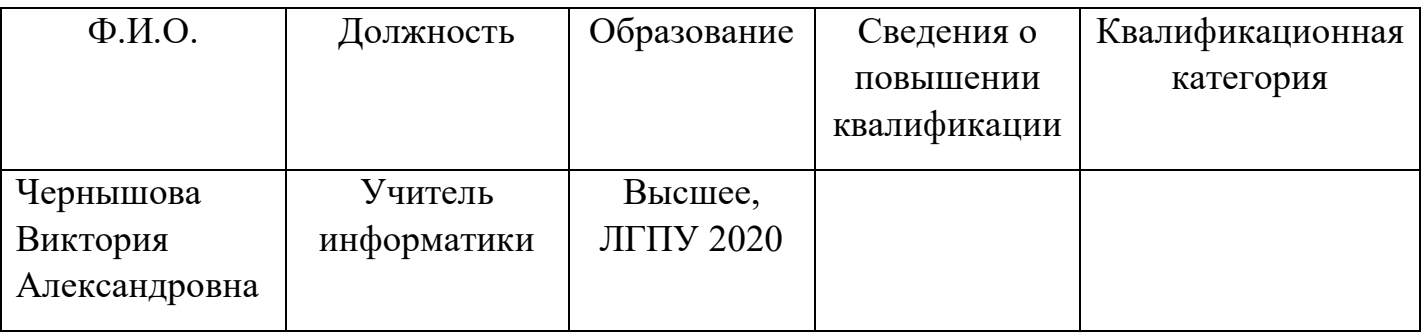

### **11.Материально-техническое обеспечение**

Средства, необходимые для реализации программы:

- Дидактические:
- Учебные ресурсы в интернете;
- Презентации.
- Материально-технические:
- Учебная аудитория, соответствующая требованиям санитарных норм и правил;
- Компьютер, имеющий подключение к сети Интернет;
- Интерактивная доска или проектор с экраном.
- Принтер.

### **Формы подведения итогов реализации Программы: Итоговая аттестация**

Презентация собственного разработанного школьниками проекта перед классом, оценка проектов других детей.

### **12. Список литературы**

1. С. Шапошникова. Введение в Scratch. Цикл уроков по программированию для детей (версия 1). *Лаборатория юного линуксоида http://younglinux.info - 2011* 2. Евгений Патаракин. Учимся готовить в Скретч. Версия 2.0 3. В.Г. Рындак, В.О. Дженжер, Л.В. Денисова. Проектная деятельность школьника в среде программирования Scratch. Учебно-методическое пособие. Оренбург — 2009.

### **13. Оценочные материалы по промежуточной аттестации**

Промежуточная аттестация по курсу проводится в форме защиты проекта.

Муниципальное бюджетное общеобразовательное учреждение средняя общеобразовательная школа с углубленным изучением отдельных предметов с. Тербуны Тербунского муниципального района Липецкой области

# Рабочая программа курса «Введение в Scratch»

к дополнительной общеразвивающей программе

технической направленности «Программирование в Scratch».

**Педагог дополнительного образования:**

Попова В.А.

#### **1. Планируемые результаты освоения курса**

#### **По окончанию курса обучающие должны знать:**

- правила поведения на занятиях, в игровом процессе;
- правила игрового общения, о правильном отношении к собственным ошибкам, к победе, поражению;
- о формах проявления заботы о человеке при групповом взаимодействии;
- о важности формирование ответственного отношения к учению;
- основные типы алгоритмов;
- иметь представление о структуре программы;
- основные объекты Scratch;
- основы программирования на Scratch;
- информационную и алгоритмическую культуру.

#### **По окончанию курса обучающиеся будут уметь:**

- искать информацию для свободного саморазвития и самообразования на основе мотивации к обучению и познанию;
- анализировать и сопоставлять, обобщать, делать выводы, проявлять настойчивость в достижении цели;
- правильно взаимодействовать с партнером по команде (терпимо, имея взаимовыручку и т.д);
- выражать себя в различных доступных и наиболее привлекательных для ребенка видах творческой и игровой деятельности;
- адекватно воспринимать предложения и оценку учителя, родителя и др. людей, в т.ч. при разработке программ и обсуждении задач;
- формулировать собственное мнение и позицию;
- соотносить свои действия с планируемыми результатами, осуществлять контроль своей деятельности в процессе достижения результата, определять способы

действий в рамках предложенных условий и требований, корректировать свои действия в соответствии с изменяющейся ситуацией;

- оценивать правильность выполнения учебной задачи, возможности ее решения;
- организовывать учебное сотрудничество и совместную деятельность с учителем и сверстниками;
- работать индивидуально и в группе: находить общее решение и разрешать конфликты на основе согласования позиций и учета интересов;
- безопасно и целесообразно вести себя при работе с компьютерными программами и в Интернете, уметь соблюдать нормы информационной этики и права;
- самостоятельно изучать предмет и оперировать в информации в дальнейшем;
- создавать простые программы на Scratch;
- создавать простые анимации, комиксы.

# **2. Содержание курса**

### **Тема 1. Знакомство со Scratch**

Инструменты и материалы, необходимые для занятий. Инструктаж по технике безопасности. Просмотр анимационных фильмов и комиксов, созданных в данной среде. Знакомство с интерфейсом Scratch.

### **Тема 2. Знакомство со Scratch**

Знакомство с интерфейсом Scratch, скпиптами, спрайтами, блоками команд. Составление программы по образцу.

### **Тема 3. Управление несколькими объектами**

Введение понятия координат, слоев. Добавление объекта.

### **Тема 4. Последовательное и одновременное выполнение**

Знакомство с последовательным и одновременным выполнением блоков команд.

### **Тема 5. Интерактивность, условия и переменные**

Настройка возможности взаимодействия между объектами, принадлежащими разным средам (спрайты и пользователь).

### **Тема 6. Случайные числа**

Использование случайных чисел в качестве значения переменных.

### **Тема 7. Рисование в Scratch**

Программирование создания изображения на холсте с помощью мыши и клавиатуры.

### **Тема 8. Диалог с программой**

Настройка режима «вопрос-ответ».

### **Тема 9. Создание объектов и костюмов**

Работа с встроенным графическим редактором.

### **Тема 10. Использование библиотеки объектов**

Экспорт объектов в библиотеку.

### **Тема 11. Смена фона**

Настройка последовательной смены фона.

### **Тема 12. Работа над проектом**

Составление собственного замысла, сценария проекта.

### **Тема 13. Работа над проектом**

Составление программы.

### **Тема 14. Работа над проектом**

Отладка программы.

# **Тема 15. Защита проекта. Промежуточная аттестация.**

Показ и обсуждение созданных проектов.

### **3.Календарно-тематическое планирование**

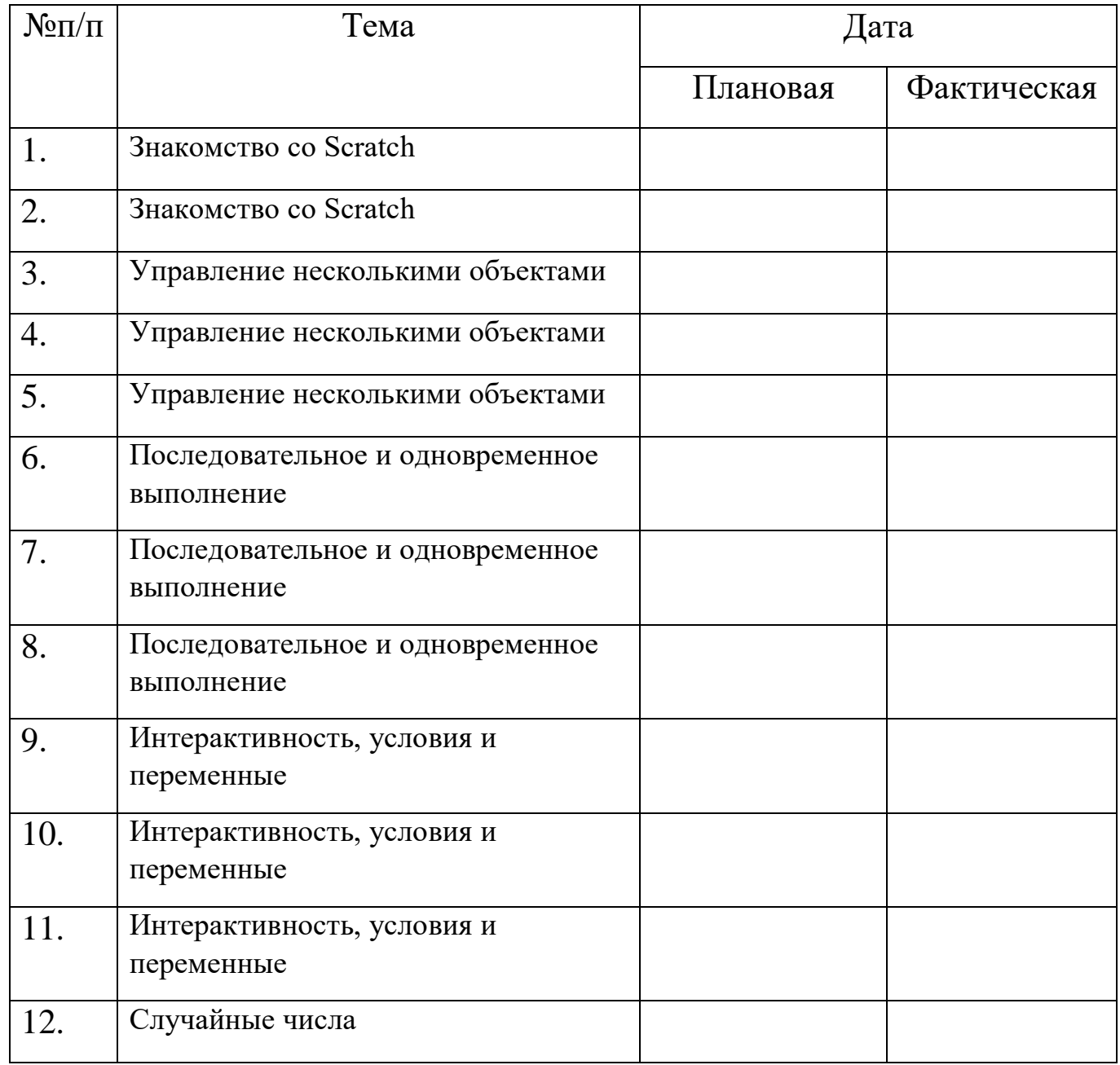

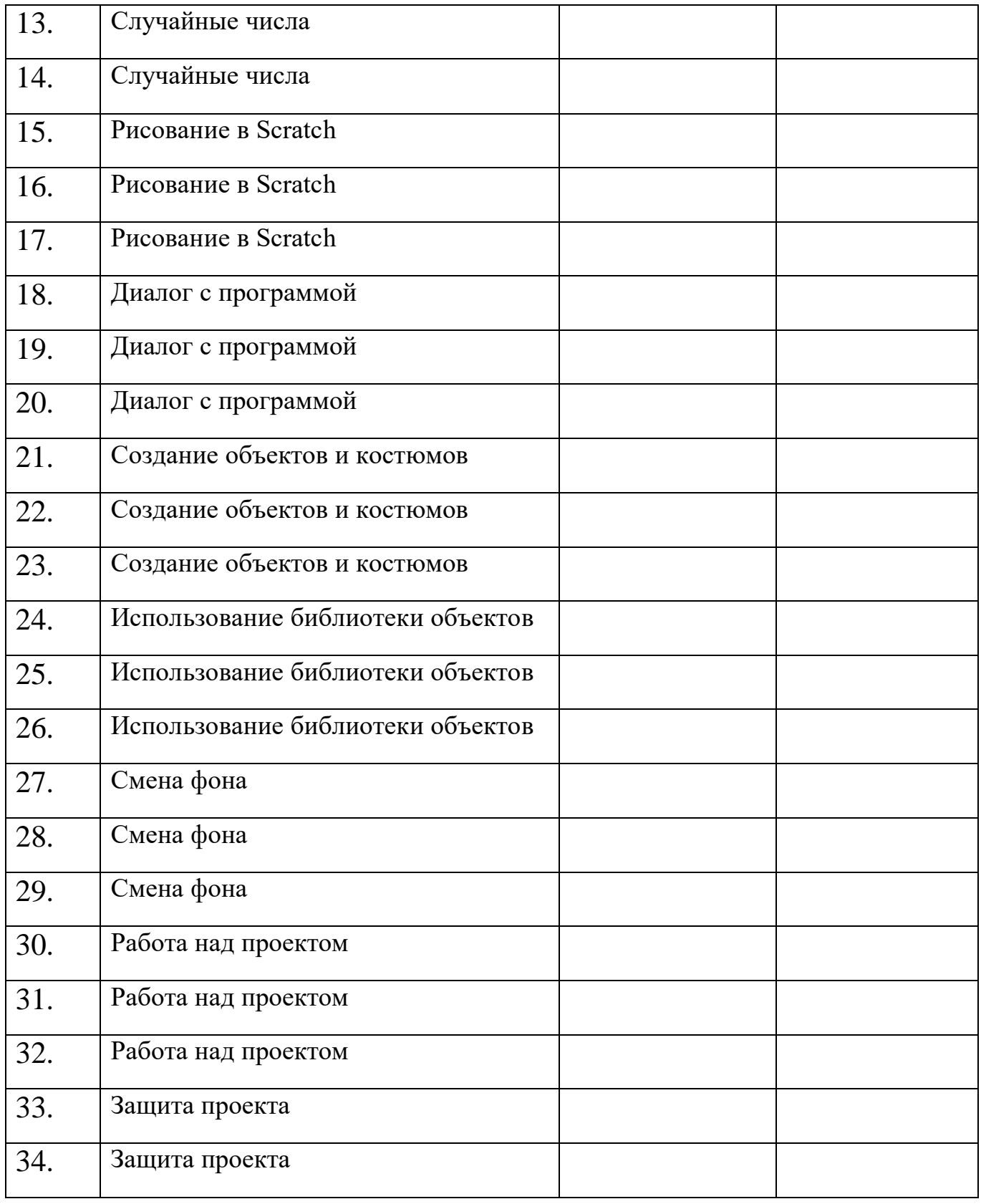